## MULTICS TECHNICAL BULLETIN MULTICS TECHNICAL BULLETIN

To: MTS Distribution

From: Paul W. Benjamin

Date: 11/16/79

Subject: New Command, Subroutine for Formatting Documents

## INTRODUCTION

.,\_

This MTB describes format\_document, an efficient but<br>histicated command for simple fill-and-adjust type unsophisticated command formatting. A subroutine interface, format document, is also provided. The command is intended for use in situations where the complex features of compose are not required and efficiency is an issue. The need for such a command is amplified by the<br>fact that runoff, which meets to a certain extent, the runoff, which meets to a certain extent, the requirements outlined above, is implemented in . a non-supported language, BCPL, and at some point in time will become obsolete.

### HISTORY

This command has its roots in benchmarking situations where<br>there is a requirement for formatting consisting solely of is a requirement for formatting consisting solely of fill-and-adjust, indentation and page numbering. There was such a requirement in the Executive Office of the President Office Automation (EOP I) benchmark. A command of this nature was written for that benchmark. For that particular application the amount of cpu time used was roughly 10% that of compose and 20% that of runoff. The MIT PL/I runoff was also analyzed and its performance was slightly worse than that of the installed runoff. In a benchmarking situation, such numbers are crucial. In EOP I it reduced the number of processors proposed from 4 to 3.

# GENERAL FEATURES

By reducing the allowable control requests to indent, undent, page length, page width, align both, align left, fill on, and fill off, format document avoids the complex decision making that bog down its more sophisticated cousins. These controls are implemented . in a manner consistent with those used in compose so that a user is able to use his input file as input *to* compose without conversion. Similarly, the command interface conforms to compose as closely as possible.

Additional compose-like features are available in the new print command which supports the -stop, -wait, -from page, and princ command which supports the estop, ewait, entemplage, and<br>to\_page control arguments. Since a user has the option to

Multics Project internal working documentation. Not to be reproduced or distributed outside the Multics Project.

- 1 -

direct his format document output to a segment and then print it, these features and their associated overhead are not included in format document.

Commands such as ted and send mail have their own fill or<br>fill-and-adjust features. The subroutine interface features. The  $~\tilde{~}$  subroutine format document could be used by these and other commands requiring such functionality.

Multi-segment files are allowed as input and output.

format document  $f$ <sup>1</sup>  $f$ <sup>1</sup>  $f$ <sup>1</sup>  $f$ <sup>1</sup>  $f$ <sup>1</sup>  $f$ <sup>1</sup>  $f$ <sup>1</sup>  $f$ <sup>1</sup>  $f$ <sup>1</sup>  $f$ <sup>1</sup> $f$ <sup>1</sup>

#### Name: format document, fdoc

This command is used to format text segments. Output lines are built from the left margin by adding text words until no more words fit on the line; the line is then justified by inserting extra blanks to make an even right margin. Control over margins and indentation is provided by control lines that begin with a period. Although the control lines are interspersed within the text, they do not appear in the output.

### Usage

format document path {-control\_args}

where:

1 • path

> is the pathname of an input segment or multisegment file named entryname.fdoc. fdoc suffix must be the last component of the entryname; however the suffix need not be supplied in the command line.

> the usage of the indent control in the text.

2. control\_args

can be chosen from the following list.

-indent N, -ind N, -in N indents output N spaces from the left margin (default indentation is O). This space is in addition to any indentation established by

-output file {<path>}, -of {<path>} directs the output to a file instead of to the user's terminal. If {<path>} is not given, then the output is written to an output file whose name is formed by replacing the "fdoc" suffix of the input file entryname with the suffix "fdout". this feature is OFF.

-page\_numbers, -pgno<br>Causes each page to end with two blank lines and a centered page number. The default for this feature is OFF.

DRAFT: MAY BE CHANGED 3 11/16/79 MTB-429

## format document  $f$  format document

## Notes

The following is a discussion of each of the control lines.

:alb causes break

Align the text at both the left and right margins according to the current value of the left indentation and undentation. Text is padded by insertion of uniformly distributed white space. The fill mode must be on for this mode to operate. If the fill mode is off, this control is mapped into the align-left (.all)  $control.$  This is the default alignment mode.

#### .all causes break

Align the text on the left margin according to the current values of left indentation and undentation leaving the right margin ragged.

#### . fif causes break

Set the fill mode off. See the discussion of .fin for details.  $\bigcap$ 

.fin

#### causes break

Set the fill mode on. ln fill mode, text words are moved from line to line in such a way that the last word does not extend past the right margin. The default for this mode is on.

.in  $\{\langle +n \rangle\}$  causes break

If <+n> is given without the optional sign, then set the <sup>T</sup>left indentation point to <n> columns to the right of the left margin. If  $\langle +n \rangle$  is given with the optional sign, then change the current left indentation point by  $\langle n \rangle$  columns. Positive values for  $\langle +n \rangle$  cause movement to the right. The default value for  $\langle +n \rangle$  is 0. Any value that results in a zero or negative  $\overline{effective}$  line length will produce an error diagnostic message. The length will produce an error diagnostic message. left indentation point is never set to the left of the left margin. The left margin is determined by the -indent control argument.

## DRAFT: MAY BE CHANGED 4 11/16/79 MTB-429

format\_document format document

.pdl {<+n>} no break

If  $\langle +n \rangle$  is given without the optional sign, then set the page length to  $\langle n \rangle$  lines. If  $\langle \pm n \rangle$  is given with the optional sign, then change the current page length by  $\langle n \rangle$ . If the resulting page length is zero or<br>negative, an error diagnostic message is produced. The negative, an error diagnostic message is produced. The default value for  $\langle \pm n \rangle$  is 66.

. pdw {<+n>} no break

If {<+n>} is given without the optional sign, then set the page width to  $\langle n \rangle$  columns. If  $\langle +n \rangle$  is given with the optional sign, then change the current page width by  $\langle n \rangle$ . If the resulting page width is zero or negative, an error diagnostic message is produced. The defauit·value for <+n> is 65 .

.un  $\{\langle +n \rangle\}$ causes break

> Adjust the indentation point for only the next output line If  $\langle \pm n \rangle$  is unsigned or has the  $+$  sign the indentation<sup>-</sup>point is moved n columns to the left. If  $\langle +n \rangle$  has the - sign, the indentation point is moved n  $c\overline{o}$ lumns to the right. The default value for  $\langle +n \rangle$  is the value of the indentation value.

Any lines that begin with ".x'', where x is not a space or a "·'', and are not listed above are discarded so that a compin file could be processed by fdoc.

Text lines contain the material to be printed. If an input line is too short or too long to fill an output line, material is taken from or deferred to the next text line. A line beginning with a space is interpreted as a break in the text (e.g., the beginning of a new paragraph) and the previous line is printed as is.

DRAFT: MAY BE CHANGED 5 11/16/79 MTB-429

# format document

format document

## Name: format document

The format document entry point, given directory names and entry names, is used to fill and adjust text. The entry names can reference segments, links, or multi-segment files. Certain control lines can be imbedded in the text. See the description of the format document command in the MPM Commands and Active Functions for information on those control lines.

### Usage

declare format document entry (char(\*), char(\*), char(\*), char(\*), fixed bin, fixed bin, bit(\*), fixed bin(35));

call format document (dir name in, entry name in, dir name out, entry name out, indentation, line length, options, code);

where:

- dir\_name\_in (input) 1. is the pathname of the containing directory of the input.
- $2.$ entry name in (input) is the entry name of the input segment, link or multi-segment file.
- dir name out  $3.$  $(input)$ is the pathname of the containing directory of the output.
- 4. entry name out (input) is the entry name of the output segment, link or multi-segment file. If the entry does not exist it will be created.
- $5.$ indentation. (input) is the indentation value, causing indentation from the left margin. This space is in addition to any indentation established by the usage of the indent control in the text.
- $6.$  $(input)$ line length is the initial line length value. It is the equivalent of the ".pdw" control in the text, and can be over-ridden in the text.

DRAFT: MAY BE CHANGED

 $11/16/79$  MTB-429

6

format document  $f$ <sup>1</sup>  $f$ <sup>1</sup>  $f$ <sup>1</sup>  $f$ <sup>1</sup>  $f$ <sup>1</sup>  $f$ <sup>1</sup>  $f$ <sup>1</sup>  $f$ <sup>1</sup>  $f$ <sup>1</sup>  $f$ <sup>1</sup>  $f$ <sup>1</sup> $f$ <sup>1</sup> $f$ <sup></sup>

7. 8. options (input) code are two switches that specify the actions to be taken. The switches must be given in the order taken. The<br>listed below.  $pgno$ \_sw<br>"1"b enables page numbering. Each page is to end with two blank lines and a centered page number.<br>"O"b indicates that no page numbering is reque indicates that no page numbering is requested. adj\_sw<br>"1"b causes adjust mode to be on initially. This is the equivalent of a ".alb" in the text. It can be over-ridden in the text.<br>"O"b causes adjust mod causes adjust mode to be off initially. This is the equivalent of a ".all" in the text. It can be over-ridden in the text. (output) is a standard status code.

Notes

The format document \$seg ptr entrypoint performs the same operation, for segments only, given pointer and length rather than directory name and entry name.

## DRAFT: MAY BE CHANGED 7 11/16/79 MTB-429

format document \$seg ptr

format document \$seg ptr

Name: format document \$seg ptr

The format document \$seg ptr entry point, given pointers to input and output segments, is used to fill and adjust text. Certain control lines can be imbedded in the text. See the description of the format document command in the MPM Commands and Active Functions for Information on those control lines.

## Usage

- declare format\_document\_\$seg\_ptr entry (ptr, fixed bin(21), ptr, fixed bin(21), fixed bin, fixed bin, bit(\*), fixed  $bin(35)$ ;
- call format document \$seg ptr (inptr, inlen, outptr, outlen, indentation, line length, options, code);

where:

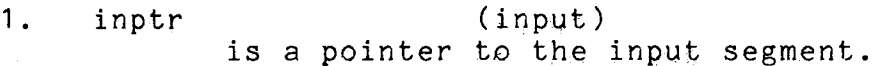

- $2.$  $(input)$ inlen is the length in bytes of the input segment.
- $3.$ outptr  $(inout)$ is a pointer to the output segment.
- $(output)$ 4. outlen is the length in bytes of the output segment.
- $5.$  $(input)$ indentation is the indentation value, causing indentation from<br>the left margin. This space is in addition to any indentation established by the usage of the indent control in the text.
- 6. line length  $(input)$ is the initial line length value. It is the equivalent of the ".pdw" control in the text, and can be over-ridden in the text.

7. options  $(input)$ are two switches that specify the actions to be The switches must be given in the order taken. listed below. pgno sw "1"b" enables page numbering. Each page is to end with two blank lines and a centered page number.

DRAFT: MAY BE CHANGED 8 11/16/79  $MTB-429$ 

## format document \$seg ptr format document \$seg ptr

''0"b indicates that no page numbering is requested.

adj\_sw<br>"1"b causes adjust mode to be on initially. This is the equivalent of a ".alb" in the text. It can be over-ridden in the text.<br>"O"b causes adjust mod causes adjust mode to be off initially. This is the equivalent of a ".all" in the text. It can be over-ridden in the text.

8. · code (output) is a standard status code.

## Notes

This entrypoint is for segments only. Use format document for multi-segment files.

The format document entrypoint performs the same operation for segments or multi=segment files given directory and entry names rather than pointers.